# **APLICAÇÃO DA MEDIDA DE DIVERGÊNCIA NA DETERMINAÇÃO DE MEMBROS DE REFERÊNCIA EM IMAGENS HIPERESPECTRAIS**

MARCO ANTONIO PIZARRO<sup>1,2</sup> DAVID FERNANDES<sup>2</sup>

<sup>1</sup> Instituto Nacional de Pesquisas Espaciais Divisão de Eletrônica Aeroespacial Caixa Postal 515, 12201-970, São José dos Campos, SP, Brasil pizarro@dea.inpe.br

<sup>2</sup>Instituto Tecnológico de Aeronáutica (ITA) – Centro Técnico Aeroespacial Praça Mal. Eduardo Gomes, 50, 1228-900, São José dos Campos, SP, Brasil {pizarro,david}@ele.ita.br

**Abstract.** Hyperspectral imaging offers an extremely powerful tool for detecting majority or minority constituents of a complex background or mixture. An important task is to find the best endmembers set to classify the scene elements. This paper proposes a new method to find the endmembers. It is based in the data dimensionality reduction through the discrete wavelet transform (DWT) and the divergence calculation between statistical distributions. 211 AVIRIS bands of a scene in Brazil with several classes are used to show the proposed method performance. The selected end members set are applied in the linear spectral mixture (LSM). The results are compared to the endmembers selection chosen by the scatter plot inspection derived from the principal components analysis (PCA). The better performance of the proposed method is shown by a comparison of the RMS error images.

**Keywords:** hyperspectral data analysis, dimensionality reduction, class separability, divergence, end member.

### **1. Introdução**

A necessidade de descobrir e classificar materiais na superfície da Terra é um tema comum em muitas aplicações de espectroscopia de imageamento. A resposta a estas necessidades já faz parte das novas gerações de sensores remotos, por exemplo, os sensores ASTER e MODIS do programa EOS (Earth Observing System) ou o sensor Hyperion que constitui parte do programa de tecnologias revolucionárias proposto pela NASA para o terceiro milênio. Um dos objetivos de usar sensores de alta resolução espectral é discriminar mais classes de alvos na superfície e, conseqüentemente, obter um melhor entendimento sobre a natureza dos materiais que cobrem a superfície da Terra.

Como a aquisição destes dados pode ter centenas de bandas espectrais e como pode ocorrer uma forte correlação entre as bandas adjacentes, existe a possibilidade de se selecionar somente bandas que provêem a melhor discriminação possível entre as classes de interesse. A redução do número de bandas facilita o processamento da grande quantidade de dados existentes.

A utilização do método de análise por componentes principais (ACP), para a redução de dimensionalidade, é uma das técnicas mais conhecidas no processamento de dados hiperespectrais. Além desta técnica, pode-se utilizar a transformada wavelet discreta (TWD) com as suas propriedades intrinsicas de localização em tempo-frequência.

Neste trabalho aplica-se às imagens hiperespectrais dois critérios de escolha dos membros de referência. Um deles, utilizando a ACP em conjunto com o diagrama de espalhamento (Galvão et al., 2001) prove de modo qualitativo os membros de referência na imagem. O outro, proposto neste artigo emprega a TWD para redução de dimensionalidade em conjunto com o cálculo da divergência entre as distribuições estísticas (Cover e Thomas, 1991) representativas dos possíveis membros de referência.

O desempenho da metodologia proposta é avaliada através das imagens-fração erro obtidas a partir do modelo linear de mistura espectral (MLME), que melhor represente cada classe de alvo previamente selecionada na cena, através do conjunto de membros de referências escolhidos. Os resultados obtidos com o conjunto de dados hiperespectrais da região de Campo Grande mostram que o método proposto, além de ser quantitativo, produz resultados iguais ou superires àqueles produzidos pelo método qualitativo baseado no diagrama de espalhamento.

## **2. Descrição da área teste**

A área de estudo situa-se próximo à cidade de Campo Grande, MS, e nas coordenadas 19°55'S e 53°30'W. A área é dominada pela presença de Inceptisols (Areia Quartzosa) e Oxisols (Latossolo Vermelho-Escuro) que representa uma transição química de baixo para médios teores de ferro, óxidos de titânio e fração argila (Novaes et al.,1983). Também, é caracterizada por atividades agrícolas como pasto e alguns talhões de colheitas sazonais (por exemplo, milheto e soja). A cobertura de vegetação natural está composta de pequenos bosques de cerrado. A chuva anual e a temperatura média são da ordem de 1.300 mm e 24°C, respectivamente, e a geologia regional é dominada pela presença de diferentes tipos de arenitos e basaltos.

Os dados AVIRIS foram adquiridos em 20 de agosto de 1995, praticamente no ápice da estação regional seca, em 224 faixas estreitas (10 nm de largura), posicionadas na faixa espectral de 400 a 2.500 nm e com resolução espacial nominal de 20 x 20 m. A subcena selecionada é formada por uma área retangular de 11 por 10 km, aproximadamente. Os dados, originalmente fornecidos em valores de radiância, foram convertidos para valores de reflectância de superfície, por um método de transferência radiativa baseado no modelo MODTRAN (Green, 1991).

## **3. Análise dos dados pelas principais componentes**

Na primeira análise os membros de referência foram definidos com base na escolha de pixels extremos em um diagrama de espalhamento resultante da aplicação da ACP, onde se optou pelo uso de cinco membros de referência (vegetação verde, vegetação seca, água, e dois tipos de solos). Em seguida, utilizando-se os cinco membros selecionados, foram caracterizadas as variações espectrais associadas aos principais constituintes da cena e sua distribuição espacial, através de um modelo linear de mistura (MLME). O modelo assume que a reflectância de cada pixel é uma combinação linear da reflectância de membros de referência. Dessa forma, a abundância de cada membro de referência pode ser calculada para cada pixel (Adams et al., 1993). A seleção deve ser de tal forma que minimize o erro médio quadrático (root mean square error-RMSE) e forneça frações (positiva e fisicamente significante) razoáveis para a maior parte da imagem (Roberts et al., 1998). De acordo com Sabol et al. (1992) a precisão das frações será alta quando o número de membros utilizado no modelo responde pela variabilidade espectral encontrado na cena, por outro lado, escolhendo-se um excessivo número de membros de referência o modelo se torna sensível ao ruído do imageador, a contaminação atmosférica e a própria variabilidade espectral, resultando erros nas frações.

Na imagem foram identificados os cinco membros de referência para as classes: vegetação verde (GV); vegetação seca (VS); água (A), e os solos Latossolo Vermelho Escuro (L<sub>SE</sub>) e Areia Quartzosa (SAQ). Alvos contendo sombra não foram encontrados na cena porque o terreno é predominantemente plano.

A **Figura 1** mostra um diagrama de espalhamento de pixels das componentes principais CP1 (eixo horizontal) e CP2 (eixo vertical) e os pixels das componentes extremas selecionados como membros de referência para o modelo linear de mistura espectral. A CP1 (80% da variância total) é um indicador da reflectância média dos alvos na faixa espectral de 450 a 2.450 nm. No eixo CP1 a reflectância média cresce da esquerda para a direita. Deste modo, a posição espectral dos membros de referência como água (A), vegetação verde (VV), Latossolo Vermelho Escuro  $(S<sub>LE</sub>)$ , vegetação seca (VS) e Areia Quartzosa  $(S<sub>AO</sub>)$  estão dispostos da esquerda para a direita. Por outro lado, a CP2 (17% da variância total) é útil para diferenciar vegetação verde ou seca (topo do eixo CP2 na **Figura 1**) dos outros componentes da cena.

Quando se compara SA<sub>Q</sub> e S<sub>LE</sub> observa-se que este último possui menor valor de reflectância (menor escore CP1) em razão de conter maiores quantidades de matéria orgânica, ferro total  $(Fe<sub>2</sub>O<sub>3</sub>)$ , TiO<sub>2</sub> e outros minerais opacos. Maiores detalhes sobre os espectros e as análises físicoquímicas para a área de estudo podem ser encontrados em Pizarro et al. (2001) e Galvão et al. (2001).

A seleção final dos membros de referência foi obtida após várias análises das frações imagens relativas a VV, VS, A, S<sub>LE</sub> e S<sub>AO</sub> e do erro médio obtido a partir da imagem fração erro.

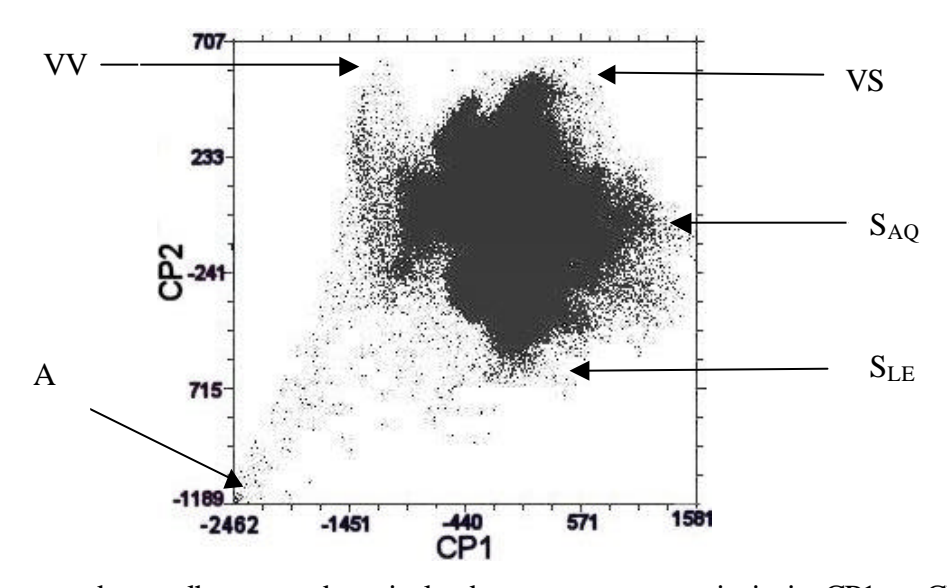

Figura 1. Diagrama de espalhamento dos pixels das componentes principais CP1 e CP2, e posição espectral dos membros de referência selecionados para o MLME: vegetação verde (VV), vegetação seca (VS), água (A), Latossolo Vermelho Escuro ( $S_{LE}$ ) e Areia Quartzosa ( $S_{AO}$ ).

#### **4. Análise de dados pela divergência máxima**

No método proposto neste trabalho para a determinação dos membros de referência tem-se quatro etapas:

- redução da dimensionalidade dos dados através da TWD (Stietzel e Rosiene, 1994; Hsu e Tseng, 1999);
- estimativa da distribuição de todos candidatos a membros de referência da cena;
- cálculo da divergência entre as distribuições (Kullback, 1959) e
- identificação dos membros de referência que possuem a máxima divergência entre si.

• com as coordenadas dos membros de referência selecionados calcula-se o espectro médio dos pixels na imagem original.

Seja o conjunto de imagens originais representadas por  $S_k(i, j)$  onde k representa uma imagem em uma banda espectral (*k= 1,...., K*) e (i,j) representa o pixel na imagem *k* (*i=1,...., I* e *j=1,...., J*). Na imagem AVIRIS considerada *K= 211*, *I=614* e *J=512*. A TWD é então aplicada ao espectro de cada pixel, ou seja, para um pixel *(i, j)* aplica-se a TWD à sequência  $S_k(i, j)$ ,  $k=$ *1,...., K.* A transformada wavelet associada a  $S_k(i, j)$   $k=1,..., K$  é representada por  $W_m(i, j)$   $m=$ *1,...., K*. Em particular a TWD aplicada foi a Daubechies. A redução de dimensionalidade foi feita fazendo-se *m=1,...., M* com *M<<K*, deste modo para cada pixel utiliza-se somente os primeiros coeficientes da TWD. No estudo a escolha de *M* foi baseada no valor médio do RMSE e chegou-se ao valor de *M=15*.

Seja  $p_n$ ,  $n=1,..., N$  os pixels candidatos a membros de referência escolhidos na imagem, ou seja, *pn* representa o pixel *(in, jn)*.

Supondo-se que o vetor TWD  $W(i_n, j_n) = [W_1(i_n, j_n)W_2(i_n, j_n)...W_M(i_n, j_n)]'$  (o sobrescrito *t* representa vetor transposto) seja uma realização do processo aleatório gaussiano, pode-se estimar o seu vetor média e a sua matriz covariância,  $\mathbf{m}(i_n, j_n)$  e  $\sum (i_n, j_n)$  respectivamente, utilizando-se uma vizinhança *(io, jo)* que contenha pixels adjacentes aquele considerado. Na natoção definida anteriormente o vetor TWD fica *W(pn)* e o vetor média e covariância são representados respectivamente por  $\mathbf{m}( p_n)$  e  $\Sigma(p_n)$ . A vizinhança  $p_o$  de dimensões ímpares  $I_{jan}$  e  $J_{jan}$  em torno de *pn* é caracterizada por:

$$
\left\{ p_o \mid \left| i_o - i_n \right| \le \left( \frac{I_{jan} - 1}{2} \right) e \left| j_o - j_n \right| \le \left( \frac{J_{jan} - 1}{2} \right) \right\}
$$
\n<sup>(1)</sup>

Calcula-se  $\mathbf{m} ( p_n )$  e  $\Sigma ( p_n )$  das amostras candidatas a membros de referência para as N classes candidatas utilizando-se a vizinhança  $(I_{jan}, J_{jan})$  destes pixels, neste trabalho utilizou-se *Ijan=Jjan=5*. A seguir calcula-se as distâncias de Kullback-Liebler (KL) entre todas as amostras selecionadas pertencentes aos vetores aleatórios *W(pn)*. Em particular para duas amostras a distância é dada por:

$$
KL\left[W(p_a); W(p_b)\right] AKL(a,b) = \int_{-\infty}^{\infty} P_W\left(W(p_a)\right) \log \frac{P_W\left(W(p_a)\right)}{P_W\left(W(p_b)\right)} dW\tag{2}
$$

com *a e b* = 1,..., *N*. Nota-se que  $KL(a, a) = 0$  e  $KL(a, b) \neq KL(b, a)$ .

Considerando as distribuições gaussianas multivariadas representativas de  $W(p_a)$  e  $W_m(p_b)$ tem-se :

$$
KL(a,b) = \frac{1}{2} \log \left( \frac{\det \left( \sum (p_b) \right)}{\det \left( \sum (p_a) \right)} \right) + \frac{1}{2} tr \left[ \sum (p_b) \cdot \left( \sum^{-1} (p_b) - \sum^{-1} (p_a) \right) \right]
$$
  
+ 
$$
\frac{1}{2} tr \left[ \sum^{-1} (p_a) \cdot \left( \mathbf{m} (p_a) - \mathbf{m} (p_b) \right) \cdot \left( \mathbf{m} (p_a) - \mathbf{m} (p_b) \right)^t \right]
$$
(3)

A divergência é uma distância definida por (Cover e Thomas, 1991):

$$
D(a,b) = KL(a,b) + KL(b,a)
$$
\n<sup>(4)</sup>

onde  $D(a,a) = 0$  e  $D(a,b) = D(b,a)$ 

A divergência é uma medida de distância entre duas densidades de probabilidade representativas do espectro transformado de duas amostras candidatas a membro de referência.

A escolha dos membros de referência dentre os possíveis candidatos é feita do seguinte modo:

- define-se o número *L<N* de membros de referência desejados;
- calcula-se a distância total,  $D_T(a_1, a_2, ..., a_L)$ , entre todas as possíveis combinações de *L* elementos dos *N* candidatos a membros de referência, onde:

( ) ( ) ( ) ( ) ( ) ( ) ( ) 1 2 1 2 1 3 1 2 3 2 4 2 , ,...., , , ............................ , , , ............................ , .............................................. ....................................... *T L L L D a a a D a a D a a Daa D a a D a a D a a* = + + + + + + + ( ) <sup>1</sup> ........................... , + *D a a L L* <sup>−</sup> (5)

onde  $a_1, a_2, \ldots, a_L \in \{p_1, p_2, \ldots, p_N\}$  e  $a_1, a_2, \ldots, a_L$  todos diferentes entre si.

• Os membros de referência escolhidos  $r_1, r_2, ..., r_L$  serão aqueles que possuirem a máxima distância *D<sub>T</sub>* (.,.,.,.,.), ou seja,

$$
(r_1, r_2, \dots, r_L) = \arg \max_{a_1, a_2, \dots, a_L} D_T(a_1, a_2, \dots, a_L)
$$
 (6)

Com estas coordenadas dos membros de referência calculou-se o espectro médio dos pixels na imagem original utilizando-se os valores de vizinhança *Ijan=Jjan=5*.

Neste trabalho foram realizados dois testes. No primeiro teste escolheu-se *N=36* amostras candidatas a membro de referência, sendo que estas amostras pertenciam a 9 classes de alvos candidatos, ou seja, cada classe de alvo foi representada por 4 amostras. No segundo teste escolheu-se *N=40* amostras pertencentes a 5 classes de alvos. Em ambos os casos foi predeterminado o número de membros de referência (*L=5*), que é o número de membros de referência selecionados pelo diagrama de espalhamento.

Na **Tabela 1** observa-se que o valor médio do RMSE (μ<sub>RMSE</sub>) resultante da técnica do diagrama de espalhamento (PC2xPC1) é 6% e 8% maior que o valor médio desse erro obtido pela divergência máxima para o primeiro teste (*N=36*) e segundo teste (*N=40*), respectivamente. Entretanto o desvio padrão da média do RMSE do diagrama de espalhamento é menor que a média do RMSE do primeiro teste. Os valores médios e os desvios padrões foram obtidos a partir das imagens das frações erros geradas pelo MLME.

A **Figura 2** mostra os resultados de uma pós-classificação da imagem resultante da aplicação do método por diagrama de espalhamento e da máxima divergência para o caso de 40 amostras. Apenas pixels cujos membros de referência alcançaram valores de abundância superiores a 60% da somatória das frações foram realçados. Mostra-se na **Figura 3** a localização aproximada dos pixels selecionados como membros de referência.

Analisando-se as **Figuras 2a e 2b** conclui-se que, os pixels que contém as maiores frações de vegetação verde estão associados com a mata ciliar ao longo do sistema de drenagem (áreas em verde). A água, representada em azul, está restrita a pequenas barragens ou a trechos do rio em que a mata ciliar não é tão densa, o que favorece o aparecimento da linha de drenagem. Em relação aos solos, os pixels mais puros de SLE são mais dominantes na parte esquerda da imagem (magenta), enquanto os de SAQ (áreas em vermelho) são dominantes no lado direito da imagem. Em geral, no entanto, a área de estudo é caracterizada espectralmente por dois fatores preponderantes, o primeiro é a presença de vegetação seca (amarelo nas **Figuras 2a e 2b**), em razão da aquisição da imagem AVIRIS ter sido adquirida no mês de agosto, e o segundo por uma grande mistura dos diferentes componentes da cena (áreas em branco nas **Figuras 2a e 2b**).

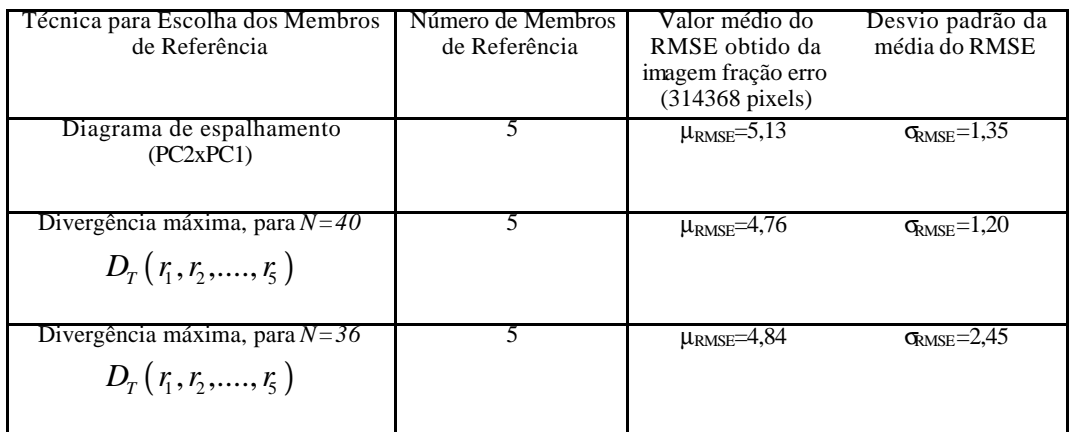

Tabela 1 – Valores médios e desvio padrão das imagens frações erros.

Comparando-se com a composição colorida da **Figura 3** a vegetação verde ocorre de forma restrita às áreas de pastagem (verde claro) e às áreas de mata ciliar e em algumas áreas de vegetação de cerrado (verde escuro). Os maiores valores de erro quadrático médio (RMSE) do modelo de mistura espectral estão associados à dificuldade de distinguir espectralmente entre vegetação seca (VS) e Areia Quartzosa ( $S<sub>AO</sub>$ ) ou vegetação seca (VS) e Latossolo Vermelho-Escuro  $(S<sub>LE</sub>)$ .

Observa-se ainda na **Figura 2a** que em algumas áreas, como na parte central e do lado direito inferior da imagem, certos pixels foram classificados como pertencentes à água (azul) o que é falso. Estes erros são menores na imagem da **Figura 2b**. O erro é maior na **Figura 2a** pois os valores abundância nas imagens frações associadas à água (A) obtidas pela metodologia diagrama de espalhamento são maiores que os valores de abundância obtidos pelo método divergência máxima. Vale ressaltar que as amostras escolhidas pela técnica diagrama de espalhamento foram incorporadas também ao conjunto de 40 amostras utilizadas à divergência máxima. Isto mostra a alta dependência do MLME em relação às mudanças dos membros de referência.

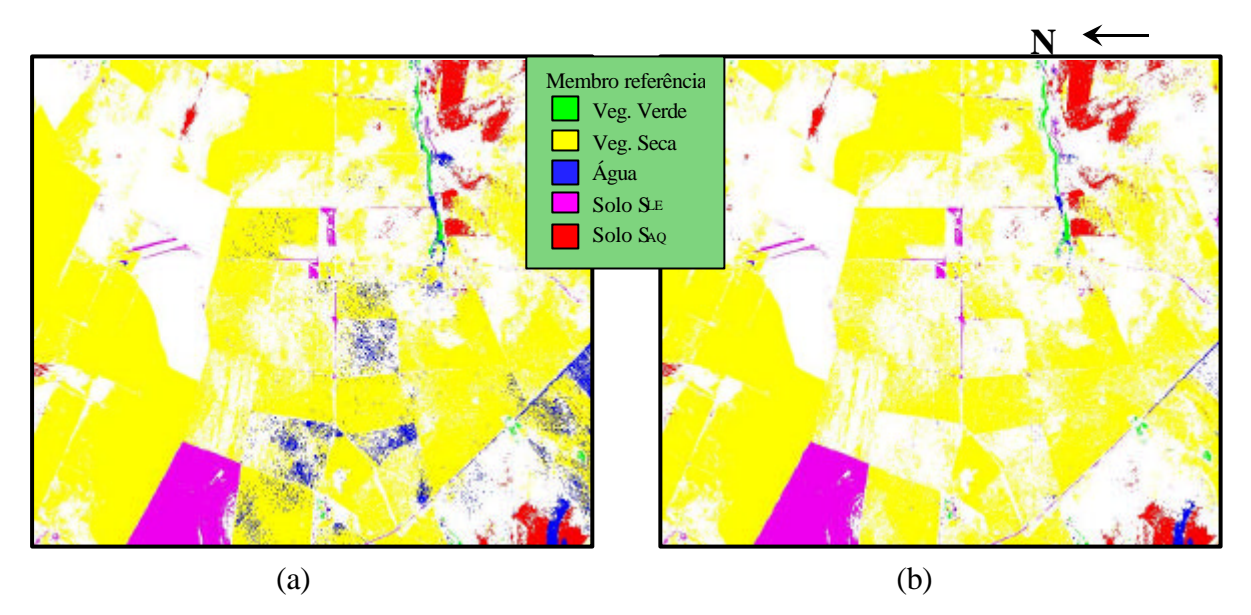

Figura 2 – As imagens resultantes do uso do modelo linear de mistura espectral, pós-classificada para realçar pixels com valores de abundância dos membros de referência superiores a 60% da fração total, onde (a) mostra a escolha pelo diagrama de espalhamento e (b) mostra a escolha pela divergência máxima (*N=40*). As áreas não-classificadas e, portanto, de intensa mistura espectral das componentes da cena são mostradas em branco.

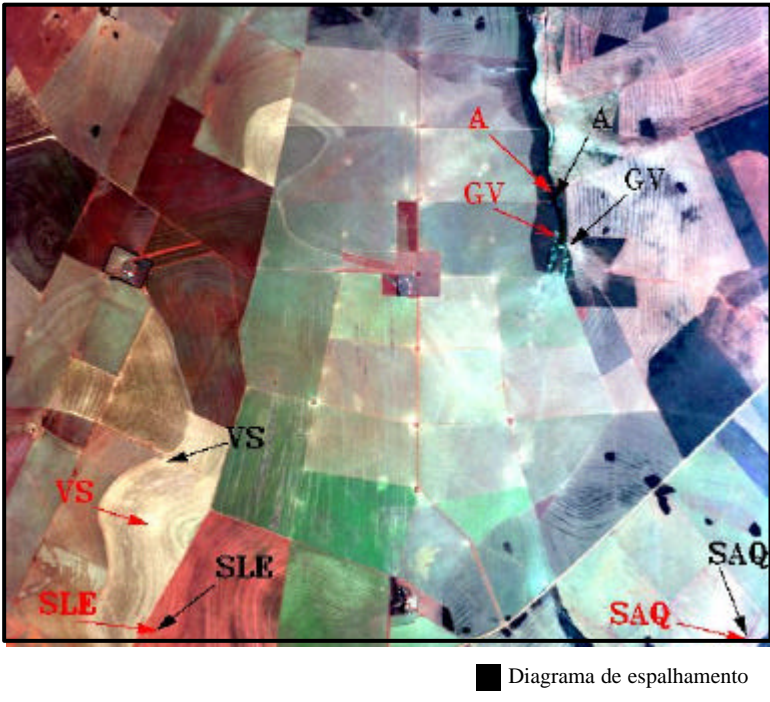

Divergência máxima

Figura 3 – Composição colorida RGB, obtida com as bandas 31 (677 nm), 19 (599 nm) e 11 (480 nm) do sensor AVIRIS. A localização, aproximada, dos pixels selecionados como membros de referência, e identificados pelo diagrama de espalhamento e pela divergência máxima (*N=40*), são indicados.

### **5. Conclusões**

Foi proposto uma nova métodologia para encontrar os membros de referência em imagens hiperespectrais. Este método baseia-se na redução da dimensionalidade dos dados originais através da utilização da TWD e no cálculo da divergência das distribuições das amostras candidatas a membros de referência.

Enquanto que a determinação dos membros de referência pelo diagrama de espalhamento utiliza técnicas qualitativas o método proposto baseia-se numa metologia quantitativa, o que pode facilitar a determinação não supervisionada dos membros de referência.

#### **Agradecimentos**

À ATECH e CCSIVAM que através do Termo Aditivo I e III da Cooperação CTA-CCSIVAM financiaram parcialmente as atividaes desenvolvidas neste trabalho.

#### **Referências**

Adams, J. B.; Smith, M.O.; Gillespie, A.R. Imaging spectroscopy: interpretation based on spectral mixture analysis. In: Pieters, C.M.; Englert, P. (Ed.). *Remote Geochemical Analysis*: elemental and mineralogical composition. New York: Cambridge University Press, 1993. p. 145-166.

Cover, T.M.; Thomas, J.A. *Elements of information theory*. New York: John Wiley & Sons, Inc., 1991. XXIV+542 p.

Galvão, S.L.; Pizarro, M.A.; Epiphanio, J.C.N. Variations in reflectance of tropical soils: spectral-chemical composition relationships from AVIRIS Data. *Remote Sensing of Environment,*v. 75, n. 2, p. 245-255, 2001, Disponível em: sid.inpe.br/banon/2001/04.06.11.28.

Green, R.O. Retrieval of reflectance from AVIRIS-measured radiance using a radiative transfer code. In: Airborne Visible/Infrared Imaging Spectrometer (AVIRIS) Workshop, 3., Pasadena, May 20-21, 1991. *Proceedings.* NASA.JPL, 1991. p. 200-210. (JPL Publication 91-28).

Hsu, P.-H.; Tseng, Y.-H. Feature Extra ction for HyperSpectral Image. In: Proceedings of the 20th Asian Conference on Remote, Hong Kong, 22-25, November 1999. *Proceedings*. Sessão: SS-23, Disponível em: http://www.gisdevelopment.net/aars/acrs/1999/ts10/ts10405pf.htm.

Kullback, S. *Information theory and statistics*. New York: Wiley, 1959. 359 p.

Novaes, A.S.S.; Amaral Filho, Z.P.; Vieira, P.C.; Fraga, A.G.C. *Pedology*, Technical Report of the Radam Brasil Project, Vol. 31, Section SE.22, p. 413-576, 1983.

Pizarro, M.A.; Epiphanio, J.C.N.; Galvão, L.S. Caracterização Mineralógica de Solos Tropicais por Sensoriamento Remoto Hiperespectral. *Pesquisa Agropecuária Brasileira* , v. 36, n. 10, p. 1277-1286, out., 2001. Disponível em: sid.inpe.br/banon/2001/04.06.11.28

Roberts, D. A., Gardner, M.; Curch, R.; Ustin, S.; Scheer, G.; Green , R.O. Mapping chaparral in the Santa Monica Mountais using multiple endmember spectral mixture models. *Remote Sensing of Environment*, v. 65, n. 3, p. 267- 279, 1998.

Sabol, D.E.; Adams, J.B.; Milton, O. S. Quantitative subpixel spectra detection of targets in multispectral images. *Journal of Geophysical Research*, v. 97, n. E2, p. 2659-2672, 1992.

Stietzel, C.O.L.; Rosiene, J.A. Extraction of information from hyperspectral imagery using wavelets. *Proceedings.* Bellingham, Wash. SPIE, 1994, p. 915-924. (SPIE, 2224).